## **DOMANDA DI UTILIZZAZIONE O DI ASSEGNAZIONE PROVVISORIA**

INSEGNANTE DI RELIGIONE CATTOLICA SCUOLA SECONDARIA DI I E DI Il GRADO A.S. 2018/2019

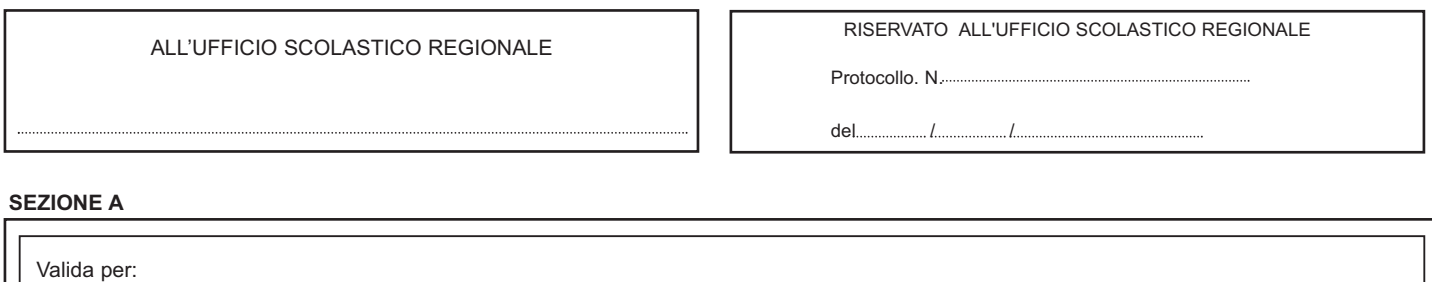

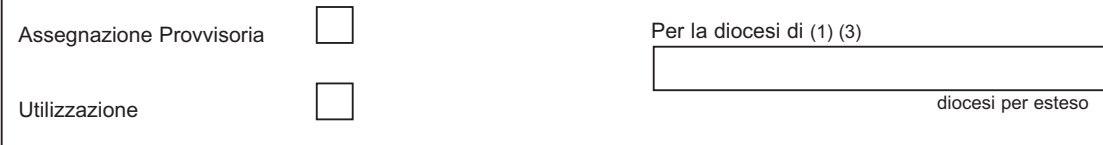

## **SEZIONE B - DATI ANAGRAFICI**

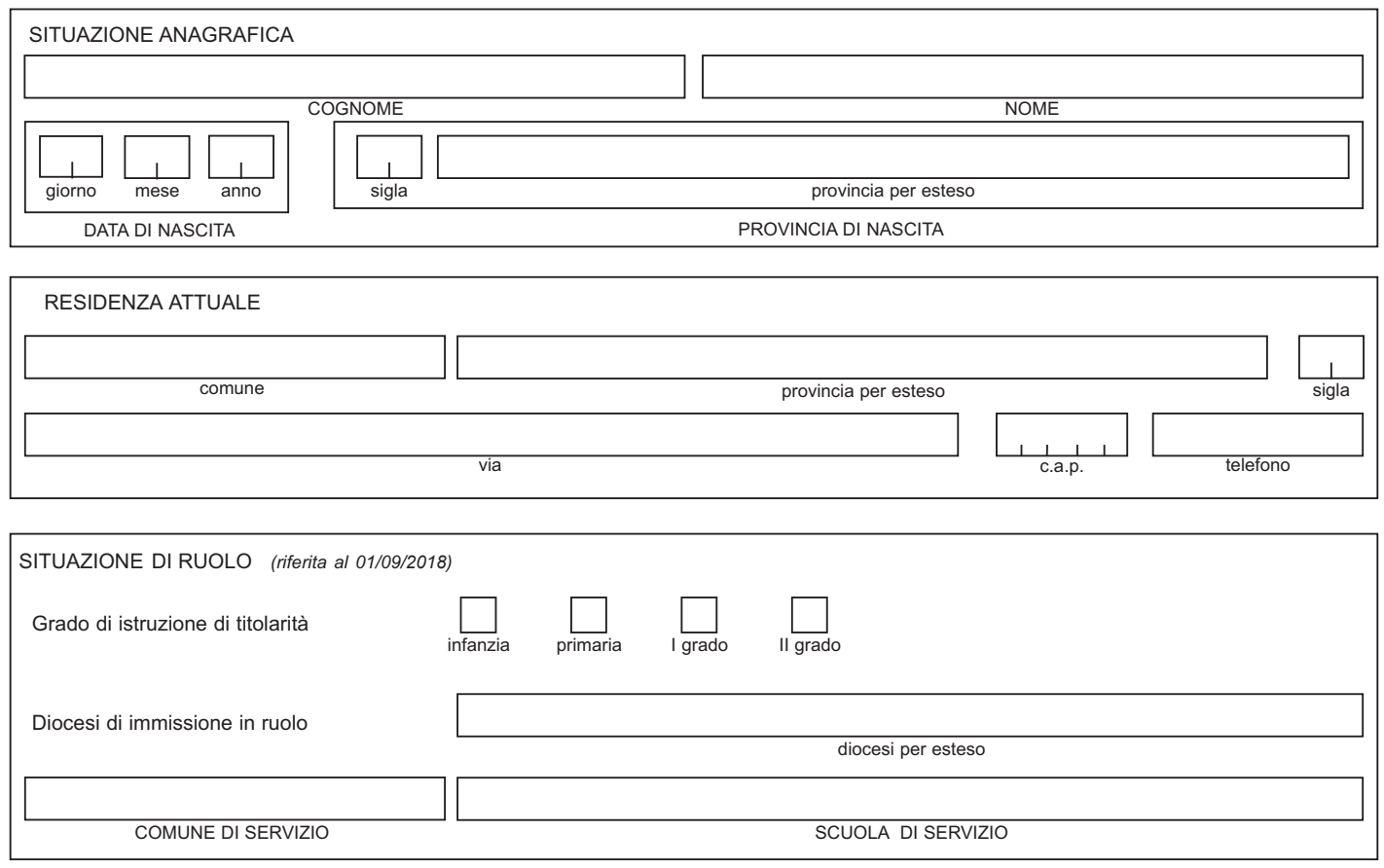

**Note**

**(1)** Va indicata sia per le domande di assegnazione provvisoria (l'insegnante può presentare domanda di assegnazione provvisoria solo per i motivi indicati nell'art.7, comma 1 del C.C.N.I. delle utilizzazioni per l'a.s. 2018/2019) che per le domande di utilizzazione

**(2)** Solo per domande di utilizzazione

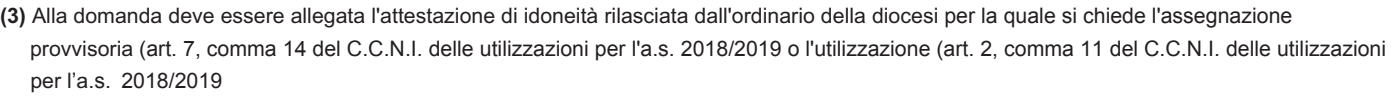

**(a)** Riservato all'ufficio

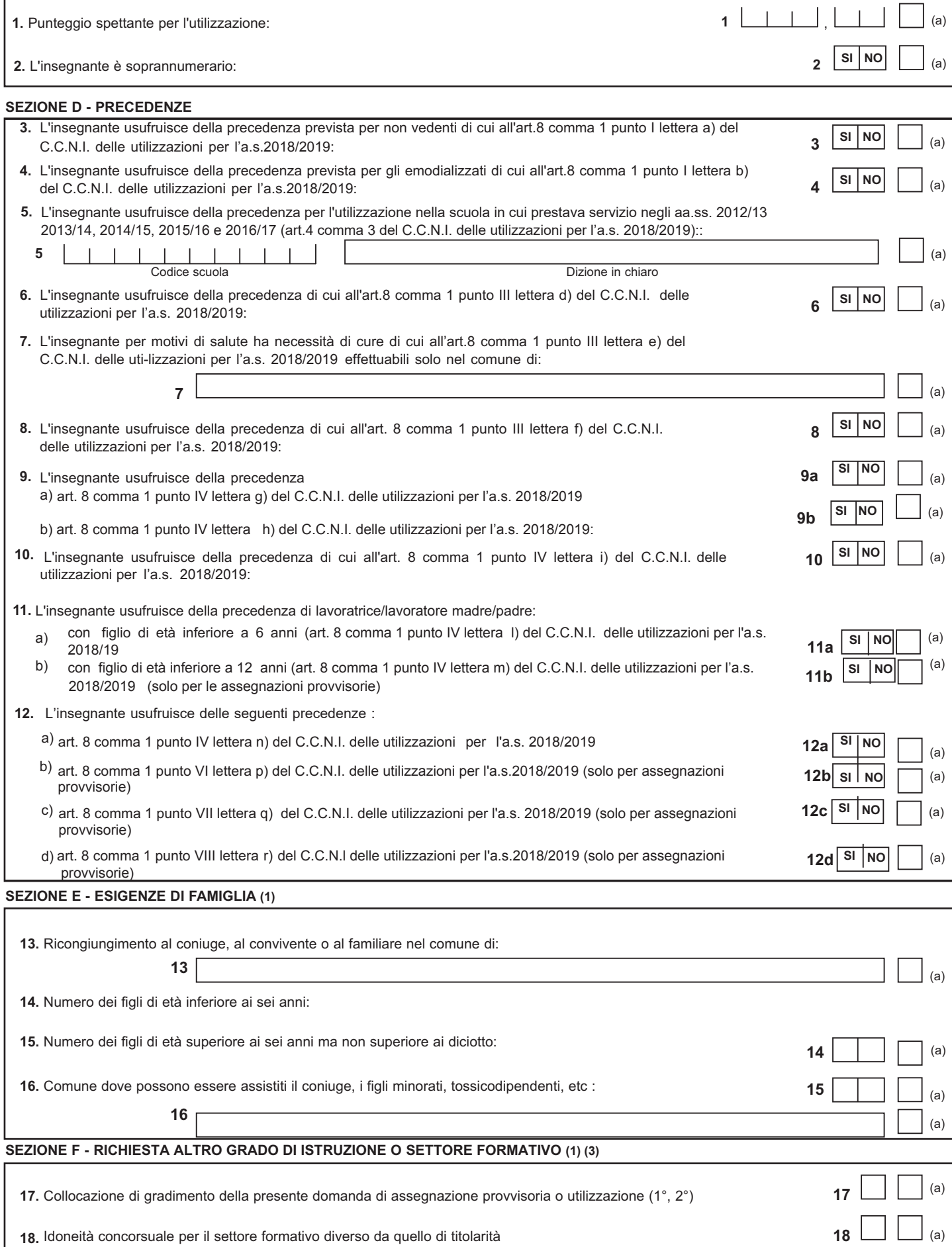

**SEZIONE C (2)**

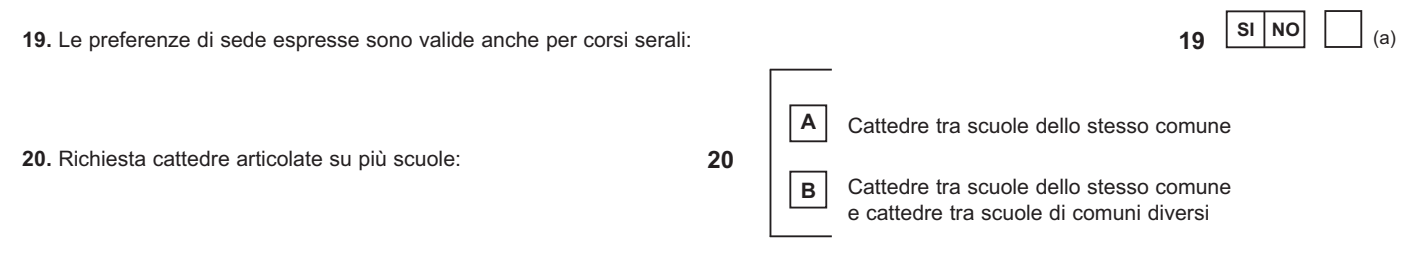

## **SEZIONE H - PREFERENZE**

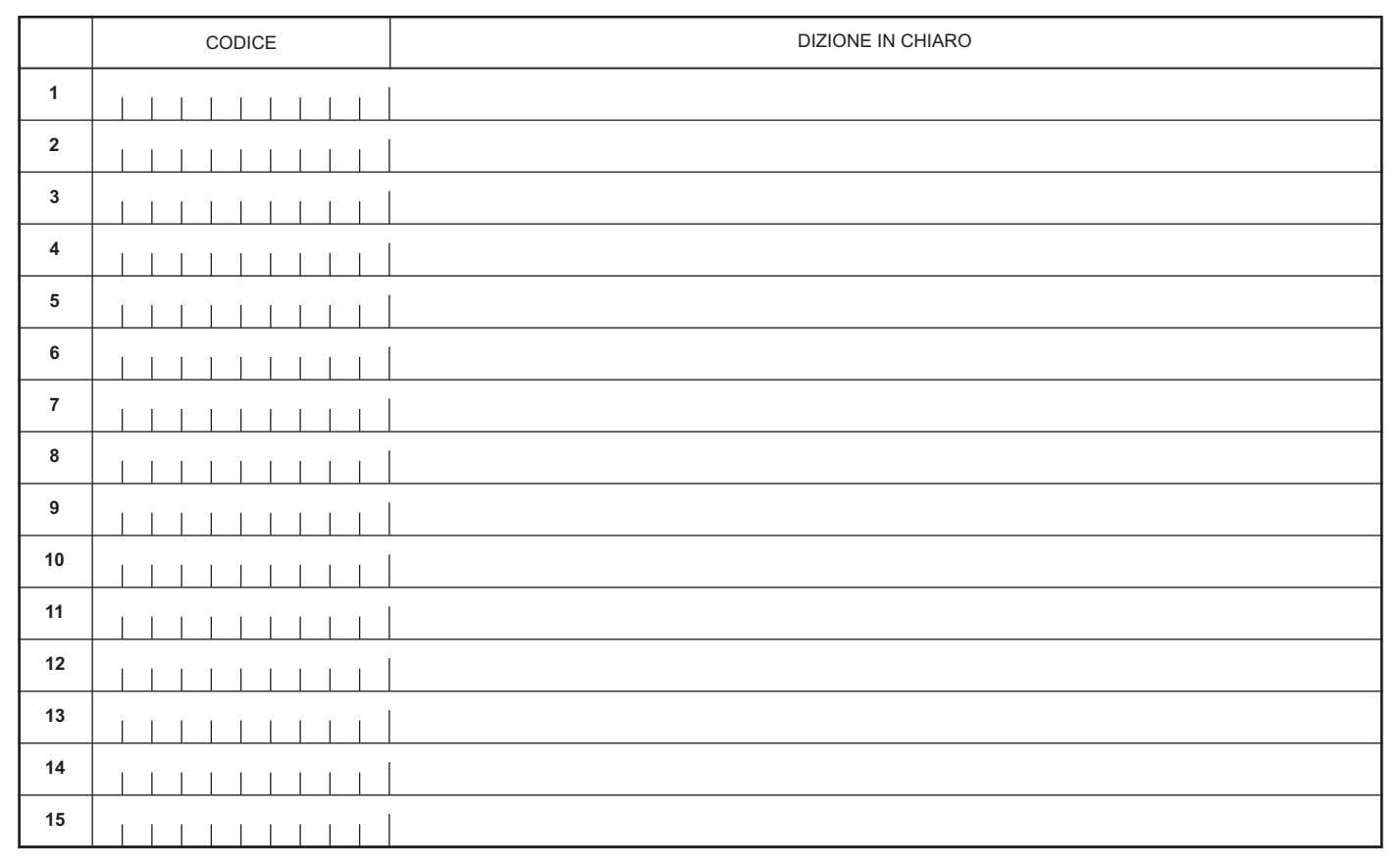

## **AVVERTENZA**

La compilazione del presente modulo di domanda avviene secondo le disposizioni previste dal D.P.R. 28 dicembre 2000, n. 445, "TESTO UNICO DELLE DISPOSIZIONI LEGISLATIVE E REGOLAMENTARI IN MATERIA DI DOCUMENTAZIONE AMMINISTRATIVA".

In particolare:

**-** I dati riportati dall' aspirante assumono il valore di **dichiarazioni sostitutive di certificazione** rese ai sensi dell'articolo 46; vigono, al riguardo, le disposizioni di cui all'articolo 76 che prevedono conseguenze di carattere amministrativo e penale per I'aspirante che rilasci dichiarazioni non corrispondenti a verità.

**-** Ai sensi dell'articolo 39 la sottoscrizione del modulo di domanda non è soggetta ad autenticazione.